# Rebootless Linux Kernel Patching with Ksplice Uptrack at BNL

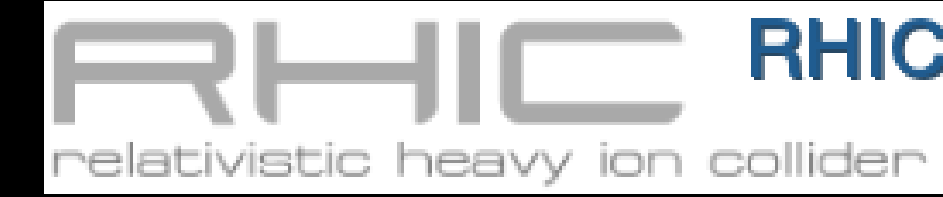

**RHIC & ATLAS Computing Facility**<br>at Brookhaven National Laboratory

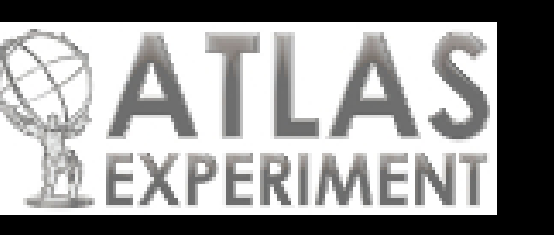

*Christopher Hollowell [<hollowec@bnl.gov](mailto:hollowec@bnl.gov)> James Pryor <pryor@bnl.gov> Jason Smith <smithj4@bnl.gov>*

### *Introduction*

Ksplice/Oracle Uptrack is a software tool and update subscription service which allows system administrators to apply security and bug fix patches to the Linux kernel running on servers/workstations without rebooting them. The software is actively being used at the RHIC/ATLAS Computing Facility (RACF) at Brookhaven National Laboratory (BNL), on roughly 2,000 hosts running Scientific Linux and Red Hat Enterprise Linux.

### *Uptrack At RACF*

Primarily being utilized on our processor farm.

Also installed on critical hosts where reboots are highly disruptive.

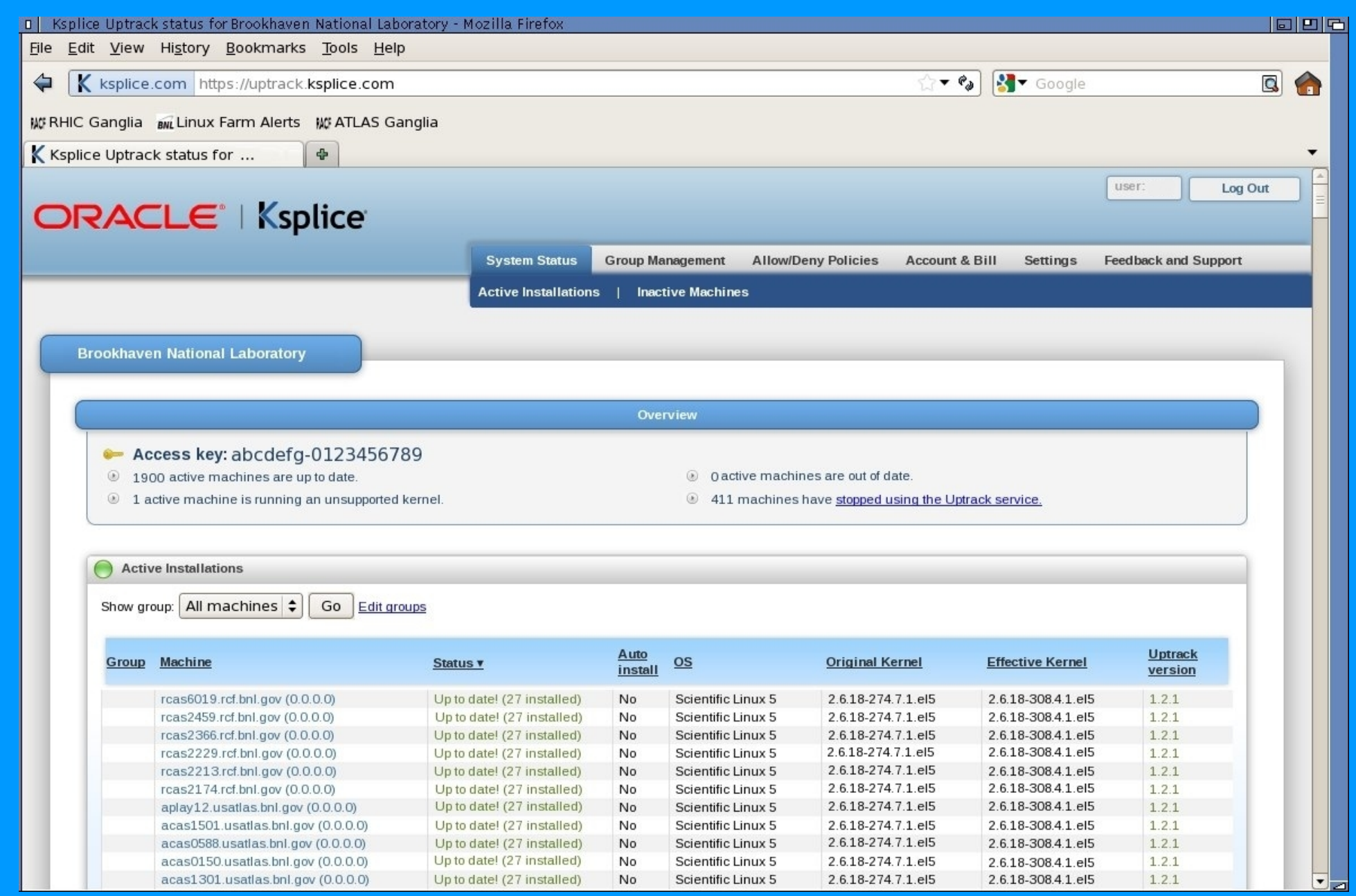

Rebooting our processor farm systems requires advance scheduling.

We've had a positive experience with the software since we began using it in April 2011.

-Most of our users do not checkpoint the progress of their batch or interactive jobs.

-Many jobs executed on our farm are long running: often 24 hours or more.

-A large percentage of the nodes have dual roles as dCache, XROOTD, or HDFS data servers.

Scheduling reboots, and implementing them in a "rolling" manner (subsets of the farm at a time) can take days or weeks.

> -RHEL Bugzilla #596548: dentry stat->nr unused corruption

-Our facility supports many experiments: requires interaction and compromise with several different computing coordinators.

-Takes a considerable amount of administrative time to implement and execute.

-Systems are exposed to critical kernel vulnerabilities until they are rebooted.

#### *Experience With Uptrack*

-Updates generally become available on or close to the day they are released by the Scientific Linux (SL) developers.

-Occasionally Uptrack updates are available even before they are released for SL.

-Uptrack has minimized the time we are exposed to critical kernel vulnerabilities, and eliminated user impact.

-Uptrack updates have caused no instabilities/crashes on our hosts.

-Ksplice/Oracle has been very flexible with us.

-They modified their software such that it would function with a locally caching site proxy. All our systems obtain their updates through this host. -While only security updates are automatically provided through the Uptrack subscription service, a bug fix update was provided when we requested it:

### *Applying Updates*

Very straightforward.

-Run "*uptrack-upgrade -y*" on the hosts to be updated.

-Status monitoring via a supplied web interface.

## -"*uptrack-show*" displays local updates.

6>ksplice: Update dmesgopen reversed successfully

*Figure 1 - Ksplice Uptrack Web Status GUI*

### *Oracle Acquisition*

Oracle acquired Ksplice on July 21, 2011.

Continued support for existing customers' Red Hat Enterprise and Scientific Linux installations. -No impact on our operation so far. -New customers may only obtain licenses for Uptrack use on Oracle Enterprise Linux. -If enough people in the HEP/NP community request RHEL/SL Uptrack licenses, perhaps we can change Oracle's position?

Still possible to download the "raw" Ksplice utility -Software released under the GNU GPL. -Allows one to create and insert their own rebootless kernel patches. -Assuming there are no changes affecting the layout or semantics of data structures, source patches from RHEL can be used without

modification.

-According to Ksplice's engineers, this is usually the case for security updates. -http://oss.oracle.com/ksplice/software

#### *How Ksplice Works*

Compiles the kernel from the original source with and without the specified patch.

-Object files are compared for differences.

-"*-ffunction-sections*" passed to gcc to simplify object code analysis: each function is assigned its own ELF section.

*Figure 2 – Using the "raw" Ksplice utility to create and install a custom rebootless patch to sys\_open() on a machine at BNL. When loaded, the change causes the kernel to log calling process name, pid, and filename each time the open() system call is executed.* 

ys/module/ksplice dmesgopen/ksplice/stag

Kernel modules are inserted which contain the modified functions, and code which replaces the first instruction of each original function in memory with a "jmp" instruction to the patched version.

```
Before the running 
kernel is modified, it is 
quiesced by calling 
"stop_machine()".
Checks are also 
performed to verify that 
the stack traces of all 
kernel threads do not
```
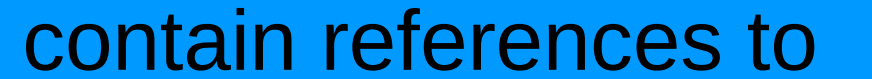

replaced functions.